### Understanding CPython (3.4) Objects FOSDEM'15

**JESUS ESPINO GARCIA, DEVELOPER** 

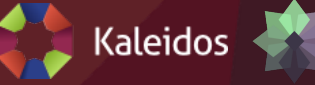

TAIGA

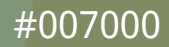

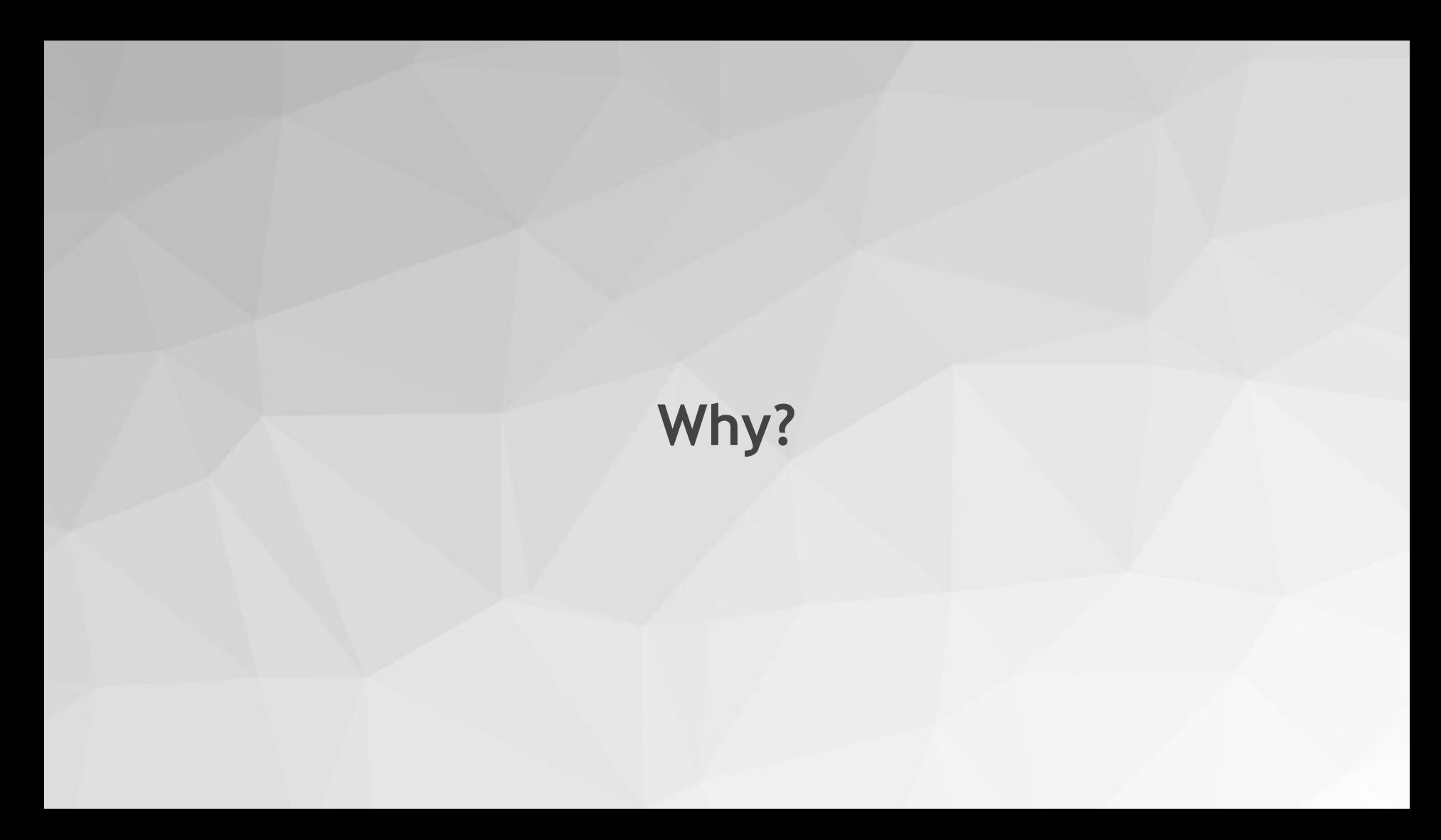

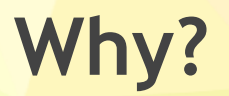

# $100 + 2 == 103?$

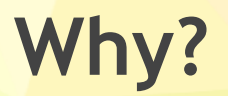

## $True = False?$

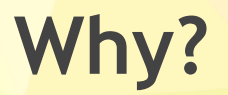

# $x = (1, 2, 3)$ truncate(x)  $x = (1, 2)$ ?

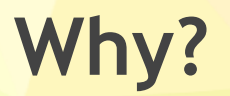

# Why not?

### **Objects**

### **Object**

- $\bullet$  Object == instance.
- C Structs with data.
- A block of reserved memory with data in it.
- Has a type (and only one) that defines its behavior.
- The objects type doesn't change during the lifetime of the object (with exceptions).

#### **Basic structure**

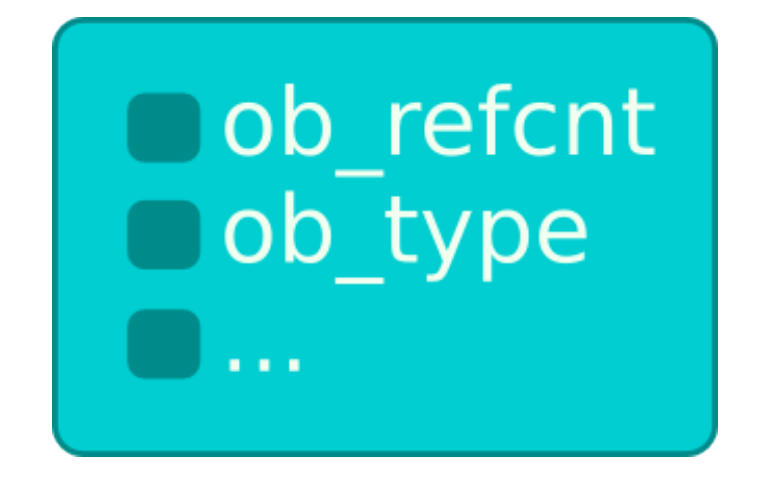

- ob\_refcnt: reference counter.
- ob\_type: pointer to the type object.
- …: Any extra data needed by the object.

### **The None Object**

#### **None structure**

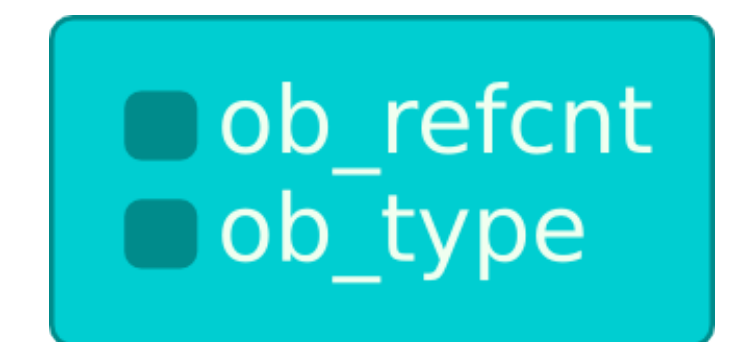

- Is the simplest object in python.
- Doesn't need extra data.
- It's a singleton object for all the CPython interpreter.

### **Examples**

All my examples start with this code

- >>> import ctypes
- >>> longsize = ctypes.sizeof(ctypes.c\_long)
- >>> intsize = ctypes.sizeof(ctypes.c int)
- >>> charsize = ctypes.sizeof(ctypes.c char)

### **Very bad things**

```
\rightarrow \rightarrow ref cnt = ctypes.c long.from address(id(None))
\gg ref cnt.value = 0
Fatal Python error: deallocating None
Current thread 0x00007f2fb8d2a700:
File "<stdin>", line 1 in <module>
\lceil 2 \rceil10960 abort (core dumped) python3
```
### **The int Object**

#### **int structure**

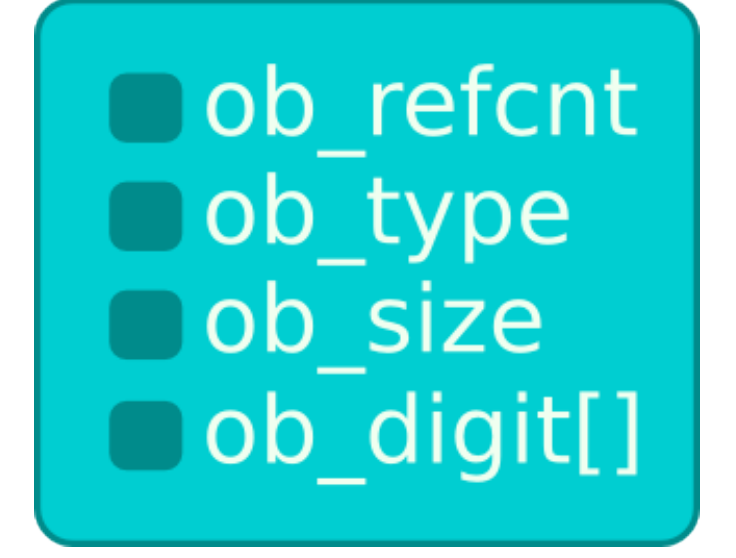

- ob\_size: stores the number of digits used.
- ob\_digit: Is an array of integers.
- The value is  $\Sigma$  ob\_digit[position] \* (1024<sup>3</sup>)<sup>position</sup>

#### **int examples**

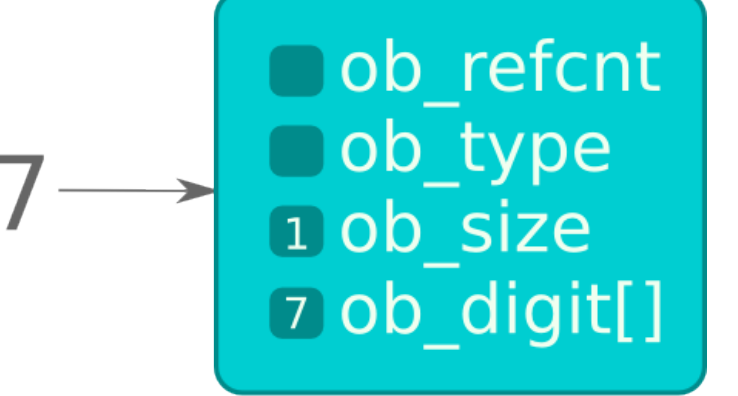

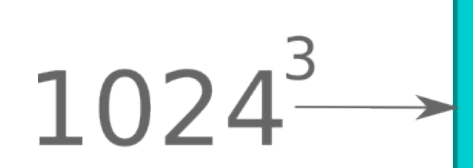

ob\_refcnt Oob\_type 2 ob\_size  $\boxed{0}$  $\boxed{1}$ 

### **Accessing int**

```
>> x = 100>>> ctypes.c long.from address(id(x) + longsize * 2)
c long(1)>>> ctypes.c uint.from address(id(x) + longsize * 3)
c_uint(100)
\rightarrow \times \times = 1024 * 1024 * 1024
>>> ctypes.c long.from address(id(x) + longsize * 2)
c long(2)>>> ctypes.c uint.from address(id(x) + longsize * 3)
c uint(0)>>> ctypes.c uint.from address(id(x) + longsize * 3 + intsize)
c uint(1)
```
### **Very bad things**

```
>> x = 1000>>> int_value = cypes.c_uint.from_{add}ress(id(x) + longsize * 3)>>> int value.value = 1001
>>> x
1001
>>> 1000
1000
```
### **Very bad things**

```
>> x = 100>>> int_value = cypes.c_uint.from_{add}ress(id(x) + longsize * 3)>>> int value.value = 101
>>> x
101
>>> 100
101
\gg 100 + 2
103
```
### **The bool Object**

### **bool structure**

#### False **True**

ob refcnt ob type 1 ob size 1 ob digit[]

ob refcnt ob type o ob size o ob digit[]

- Two integer instances.
- True with ob\_size and ob\_digit equals to 1.
- False with ob\_size and ob\_digit equals to 0.

### **Accessing bool**

>>> ctypes.c\_long.from\_address(id(True) + longsize \* 2) c  $long(1)$ 

- >>> ctypes.c\_uint.from\_address(id(True) + longsize \* 3) c  $uint(1)$
- >>> ctypes.c\_long.from\_address(id(False) + longsize \* 2) c  $long(0)$
- >>> ctypes.c uint.from address(id(False) + longsize \* 3) c  $uint(0)$

### **Very bad things**

```
>>> val = ctypes.c int.from address(id(True) + longsize * 2)
>>> val.value = 0
>>> val = ctypes.c int.from address(id(True) + longsize * 3)
>>> val.value = 0
\rightarrow \rightarrow True == False
True
```
### **Very bad things**

```
>>> ctypes.c_long.from_address(id(True) + longsize)
c_long(140477915154496)
\gg id(bool)
140477915154496
>>> type addr = ctypes.c long.from address(id(True) + longsize)
>>> type_addr.value = id(int)
>>> True
1
```
### **The bytes Object**

#### **bytes structure**

ob refcnt ob type ob size ob shash  $\bigcirc$ ob\_sval[]

- ob\_size: Stores the number of bytes.
- ob\_shash: Stores the hash of the bytes or -1.
- ob\_sval: Array of bytes.

#### **bytes examples**

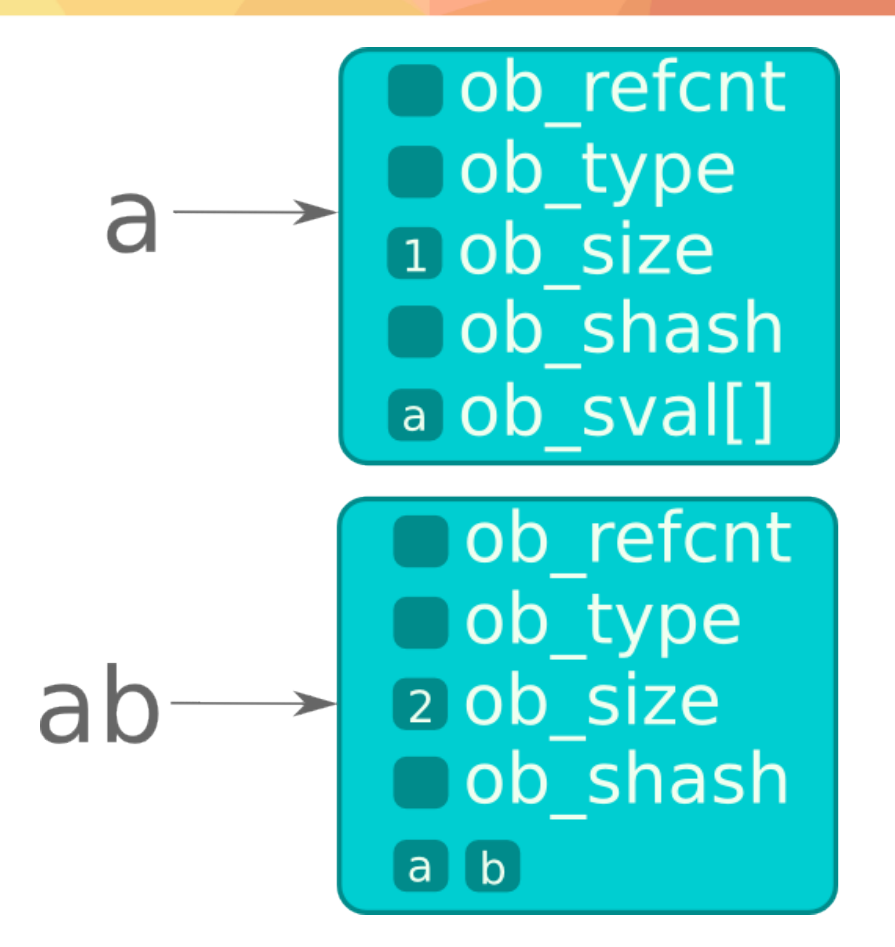

### **Accessing bytes**

```
\rightarrow \times \times = b"yep"
>>> ctypes.c long.from address(id(x) + longsize * 2)
c long(3)\gg hash(x)954696267706832433
>>> ctypes.c long.from address(id(x) + longsize * 3)
c_long(954696267706832433)
>>> ctypes.c char.from address(id(x) + longsize * 4)
c char(b'y')
>>> ctypes.c char.from address(id(x) + longsize * 4 + charsize
c char(b'e')
>>> ctypes.c char.from address(id(x) + longsize * 4 + charsize * 2)
c char(b'p')
>>> ctypes.c char.from address(id(x) + longsize * 4 + charsize * 3)
c char(b'\x00')
```
### **The tuple Object**

#### **tuple structure**

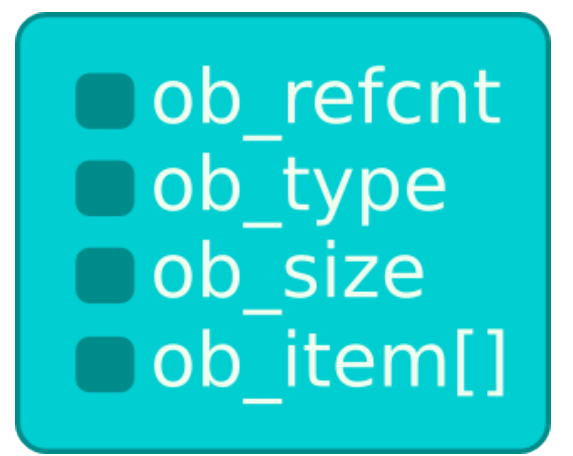

- ob\_size: Stores the number of objects in the tuple.
- ob\_item: Is an array of pointers to python objects.

#### **tuple example**

## (True, False)-

ob\_refcnt Oob\_type  $2$  ob\_size id(True) id(False)

### **Accessing tuple**

```
\Rightarrow \times \times = (True, False)
>>> ctypes.c long.from address(id(x) + longsize * 2)
c long(2)>>> ctypes.c_void_p.from_address(id(x) + longsize * 3)
c_void_p(140048684311616)
>>> ctypes.c void p.from address(id(x) + longsize * 4)
c_void_p(140048684311648)
>>> id(True)
140048684311616
>>> id(False)
140048684311648
```
### **Very bad things**

```
\Rightarrow \times \times = (1, 2, 3)>>> tuple_size = ctypes.c_long.from_address(id(x) + longsize * 2)
>>> tuple size.value = 2
>>> x
(1, 2)
```
### **The list Object**

#### **list structure**

ob refcnt ob type ob size \*\*ob item allocated

- ob size: Stores the number of objects in the list.
- ob\_item: Is a pointer to an array of pointers to python objects.
- allocated: Stores the quantity of reserved memory.

### **list example**

# [True, False]

ob\_refcnt  $\Box$ ob type 2 ob size \*\*ob item 2 allocated

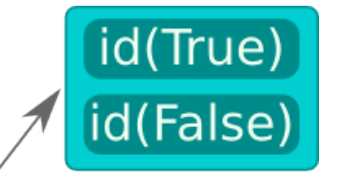

### **Accessing list**

```
\gg \times = [1, 2, 3]>>> ctypes.c_long.from_address(id(x) + longsize * 2)
c long(3)>>> ctypes.c_void_p.from_address(id(x) + longsize * 3)
c_void_p(36205328)
>>> ctypes.c void p.from address(36205328)
c_void_p(140048684735040)
\gg id(1)
140048684735040
>>> ctypes.c void p.from address(36205328 + longsize)
c_void_p(140048684735072)
\gg id(2)
140048684735072
```
### **Very bad things**

```
\Rightarrow \times = [1,2,3,4,5,6,7,8,9,10]
\Rightarrow \Rightarrow \qquad = [10,9,8,7]
>>> data y = cypes.c long.from address(id(y) + longsize * 3)
>>> data_x = ctypes.c_long.from_address(id(x) + longsize * 3)
>>> data y.value = data x.value
>>> y
[1, 2, 3, 4]
\gg \times [0] = 7>>> y
[7, 2, 3, 4]
```
### **The dict Object**

#### **dict structure**

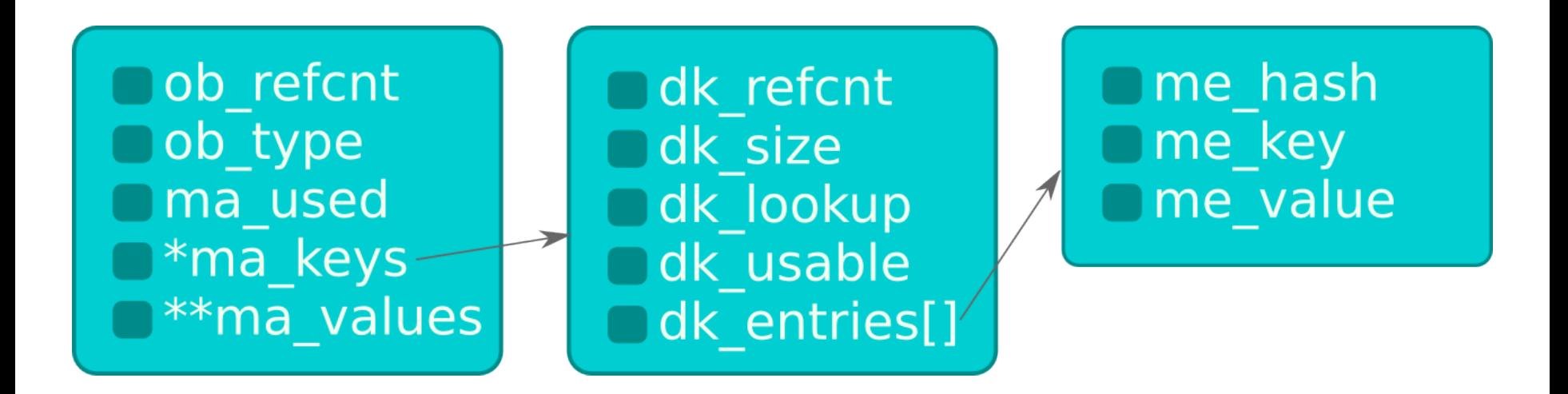

- ma\_used: Stores the number of keys in the dict.
- ma\_keys: Is a pointer to a dict's key structure.
- ma\_values: Is a pointer to an array of pointers to python objects (only used in splitted tables).

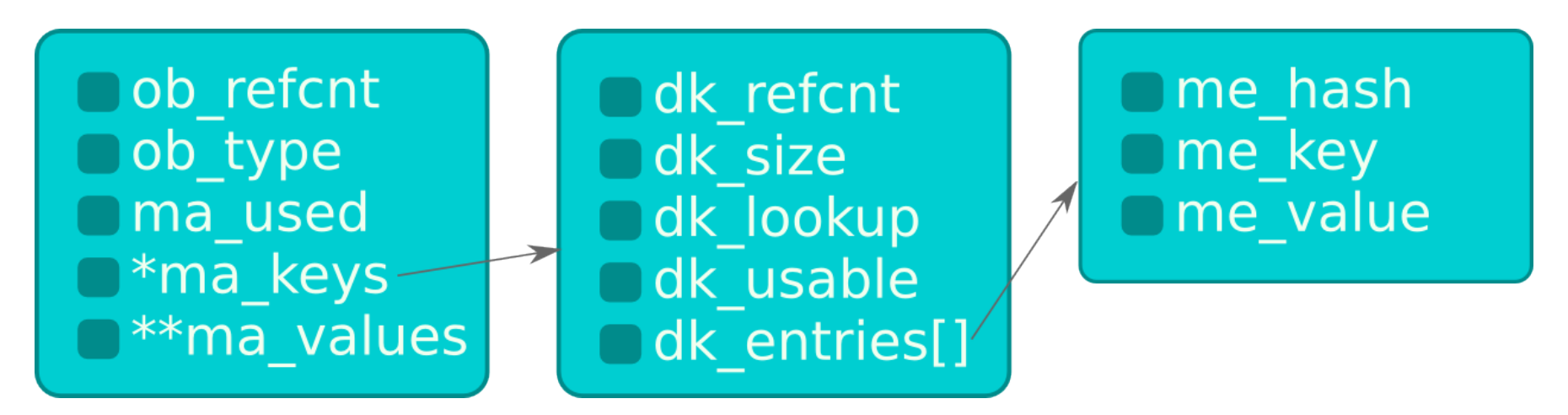

- dk refcnt: Reference counter.
- dk\_size: Total size of the hash table.
- dk\_lookup: Slot for search function.
- dk\_usable: Usable fraction of the dict before a resize.
- dk\_entries: An array of entries entry structures.

### **dict key entry structure**

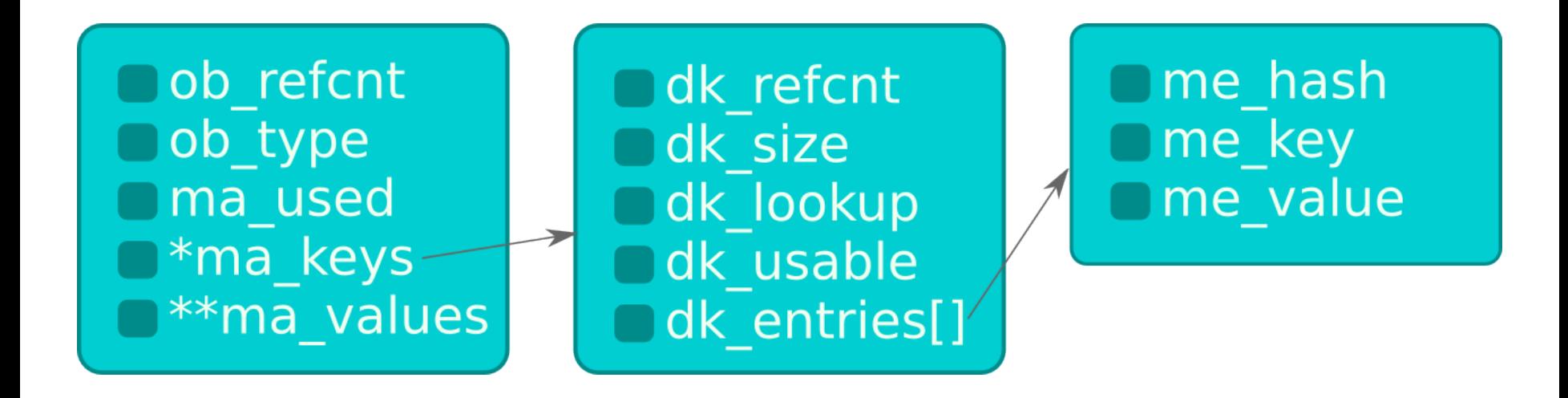

- me\_hash: Hash of the key
- me\_key: Pointer to the key python object.
- me\_value: Pointer to the value python object.

#### **dict example (combined tables)**

### $\{1: 2, 3: 4\}$

ob refcnt ob type 2 ma used  $\Box$ \*ma keys 0<sup>\*\*</sup>ma values

1 me hash id(1) me key id(2) me value 3 me hash id(3) me key id(4) me value

odk refcnt

odk lookup

**3 dk usable** 

8 dk size

### **dict example (splitted tables)**

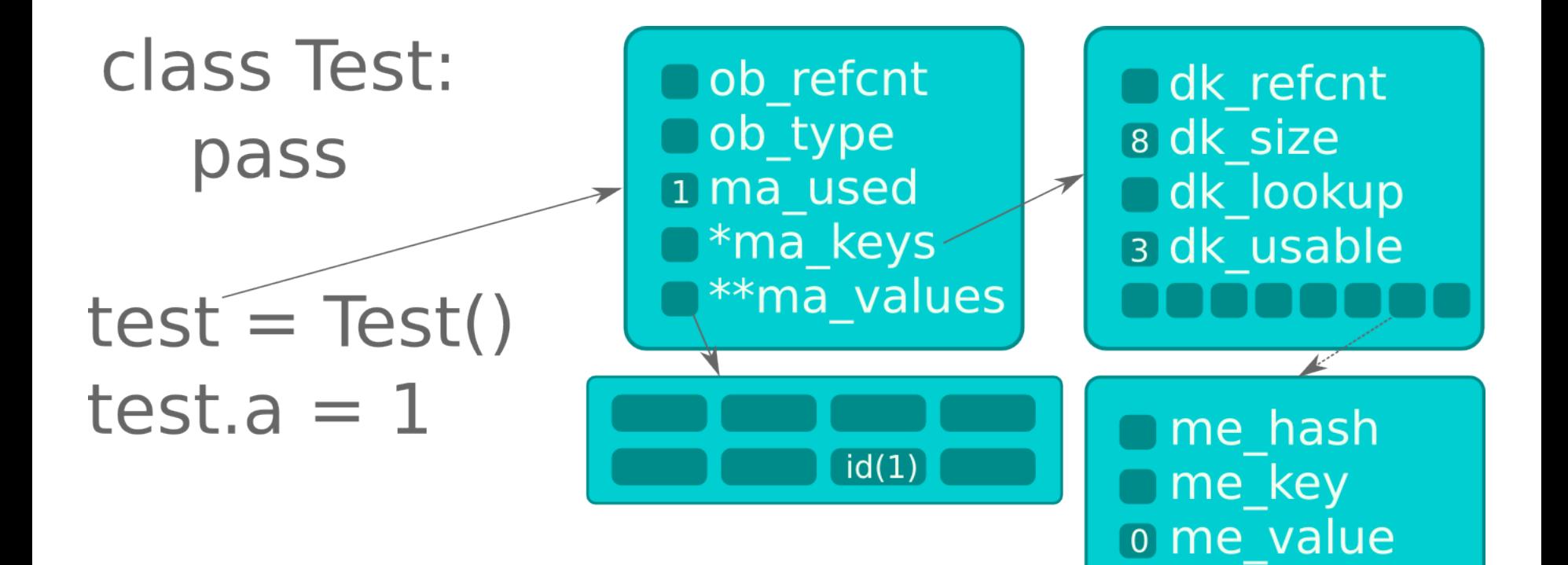

### **Accessing dict**

 $\Rightarrow$  d = {1: 3, 7: 5} >>> keys = ctypes.c void p.from address(id(d) + longsize \* 3).value >>> keyentry1 = keys + longsize  $*$  4 + longsize  $*$  hash(1)  $*$  3 >>> keyentry7 = keys + longsize  $*$  4 + longsize  $*$  hash(7)  $*$  3 >>> key1 = ctypes.c long.from address(keyentry1 + longsize).value >>> val1 = ctypes.c long.from address(keyentry1 + longsize \* 2).value >>> key7 = ctypes.c long.from address(keyentry7 + longsize).value >>> val7 = ctypes.c long.from address(keyentry7 + longsize \* 2).value >>> ctypes.c\_uint.from address(key1 + longsize \* 3) c  $long(1)$ >>> ctypes.c\_uint.from address(val1 + longsize \* 3) c  $long(3)$ >>> ctypes.c uint.from address(key7 + longsize \* 3) c  $long(7)$ >>> ctypes.c uint.from address(val7 + longsize  $*$  3) c  $long(5)$ 

### **References**

### **References**

- **Python Code: Include and Objects**
- CTypes documentation: http://docs.python.org/3/library/ctypes.html
- Python C-API documentation: http://docs.python.org/3/c-api/index.html
- PEP 412 Key-Sharing Dictionary
- Website de Eli Bendersky:<http://eli.thegreenplace.net/>
- Yaniv Aknin Tech Blog:<http://tech.blog.aknin.name/>
- Access examples code: <http://github.com/jespino/cpython-objects-access>
- Very bad things code: <http://github.com/jespino/cpython-very-bad-things>

### **Conclusions**

### **Conclusions**

- CPython objects are simple.
- Can be funny to play with the interpreter.
- Don't fear the CPython source code.

### **Any questions?**